# Corso di Informatica

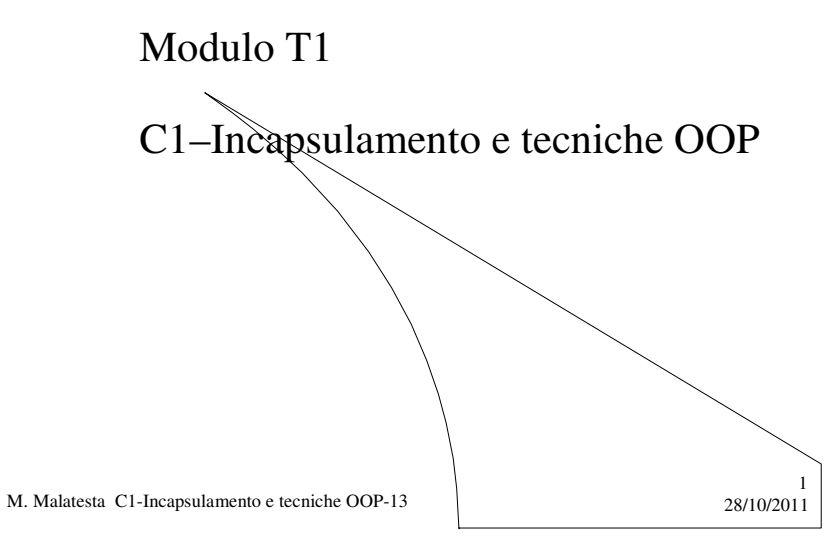

# Prerequisiti

- Tecnica elementare della programmazione
- Principi di programmazione OOP
- Metodologie di progettazione software

M. Malatesta C1-Incapsulamento e tecniche OOP-13

 $28/10/2011$ 

## Introduzione

Gli elementi della **OOP** (*Object Oriented Programming*) introdotti finora, ci hanno portato a considerare questo paradigma di programmazione più astratto rispetto al paradigma procedurale. Approfondiamo la questione chiedendoci:

**Perché e come la OOP si concentra sul** *cosa* **più che sul** *come***? Come la OOP** *espande* **le possibilità del paradigma procedurale? Cosa offre la OOP in termini di** *protezione dei dati***? Come e perché il software ad oggetti è** *espandibile* **e** *riusabile***?**

Ci proponiamo di dare risposta a questi quesiti.

M. Malatesta C1-Incapsulamento e tecniche OOP-13 28/10/2011

Effetti dell'incapsulamento

Una classe è vista come una **ADT** (*Abstract Data Type*) accessibile dall'esterno soltanto mediante le **interfacce** previste.

La proprietà dell'incapsulamento porta i seguenti vantaggi:

- **protezione dei dati**
- **astrazione sui dati**
- **astrazione sulle procedure**
- **mascheramento dell'informazione**
- **indipendenza tra gli oggetti**
- **riutilizzo del software**

M. Malatesta C1-Incapsulamento e tecniche OOP-13 28/10/2011

3

### Effetti dell'incapsulamento **Protezione dei dati**

}

Grazie all'incapsulamento l'utente non può accedere direttamente ai membri privati, ma lo può fare solo attraverso i metodi implementati come **pubblici**. **public class** Punto { **private Intero** x; **public** Punto() { …. } **public** Punto (**Intero** a, **Intero** b) { ….. } **public double** Distanza (Punto P) { **public void** getP() {…} **public void** setP(**Intero** a, **Intero** $\{b\}$  {…}

Ad esempio:

… Punto  $P = new$  Punto(2,0); **System.out.println** (P.x); // dà errore in compilazione

**Intero** y;

5

M. Malatesta C1-Incapsulamento e tecniche OOP-13 28/10/2011

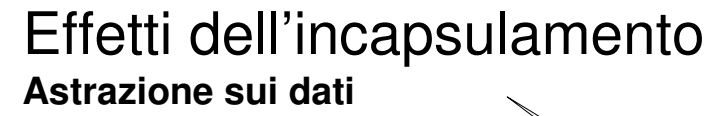

M. Malatesta C1-Incapsulamento e tecniche OOP-13 28/10/2011 6 L'utente usa gli attributi senza necessità di conoscere la loro rappresentazione in memoria. **public class** Punto { **private Intero** x; **Intero** y; **public** Punto() { …. } **public** Punto (**Intero** a, **Intero** b) { ….. } **public double** Distanza (Punto P) { .... **public void** getP() {…} **public void setP(Intero** a, Intero $\backslash$ b) {...} } Ad esempio, non ci interessa quanti *byte* occupino in memoria un numero intero o un numero reale (caratteristica dipendente dalla piattaforma hardware o software) o da come questi siano allocati in memoria. Attributi

### Effetti dell'incapsulamento **Astrazione sulle procedure**

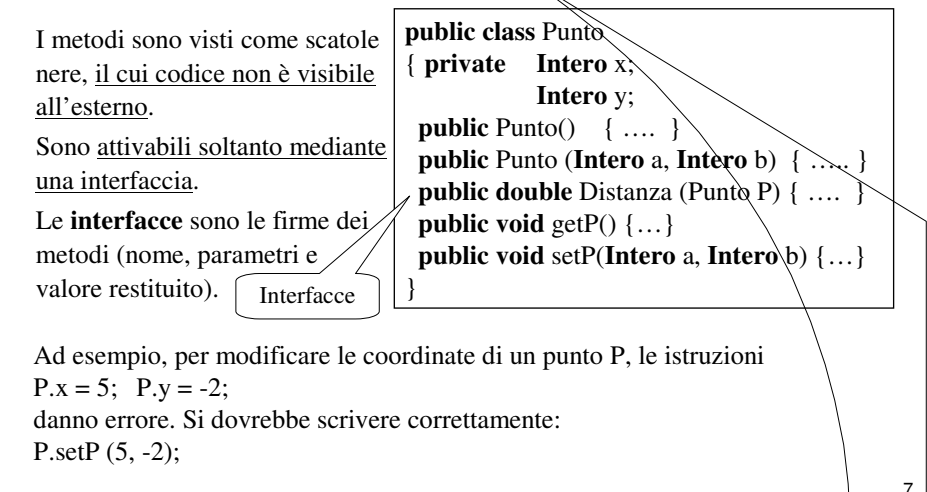

M. Malatesta C1-Incapsulamento e tecniche OOP-13 28/10/2011

### Effetti dell'incapsulamento **Mascheramento dell'informazione**

#### L'**occultamento delle**

**informazioni** (*information hiding*) consente al progettista di riscrivere parte del codice senza modificare l'interfaccia e quindi senza cambiamenti per l'utilizzatore finale.

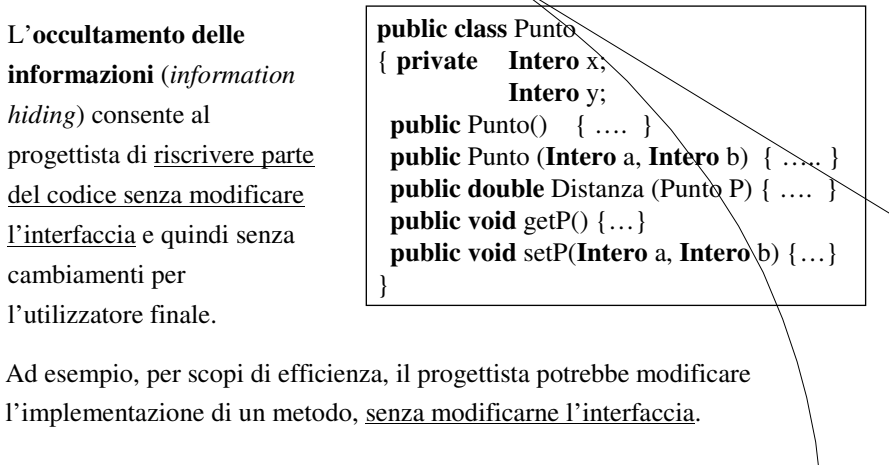

M. Malatesta C1-Incapsulamento e tecniche OOP-13 28/10/2011

### Effetti dell'incapsulamento **Indipendenza degli oggetti**

Quando si istanzia più volte una medesima classe, si generano oggetti indipendenti, ciascuno con i propri valori degli attributi ossia con il suo stato.

Ad esempio

Punto P1, P2 (3,2);

crea due oggetti P1 e P2 che possono essere inseriti o eliminati da un'applicazione in modo molto semplice, poiché sono delle entità autonome.

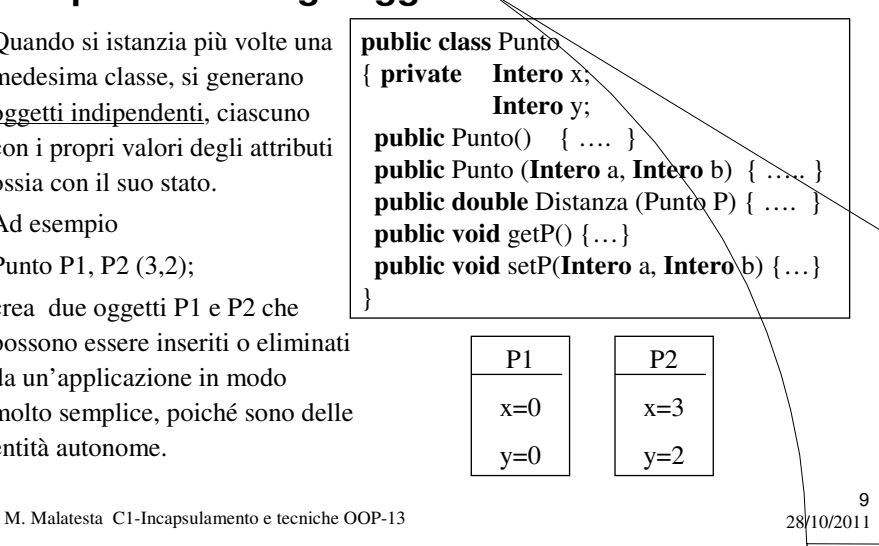

### Effetti dell'incapsulamento **Riutilizzo del software**

L'oggetto è visto come una scatola nera di cui si ignora la struttura interna e che può essere riutilizzato inserendolo in altri programmi.

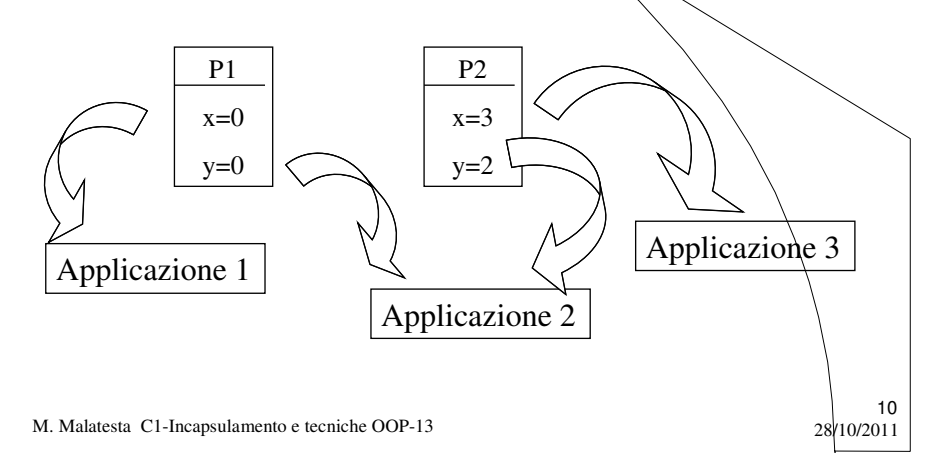

### Variabili di classe

Le variabili utilizzate nella programmazione **OOP** possono essere classificate come segue:

- **variabili locali**: sono le variabili definite all'interno dei metodi che hanno un tempo di vita pari al tempo di esecuzione del metodo;
- **variabili istanza**: sono gli attributi di una classe, che, al momento della sua istanza, assumono un ben determinato valore, diverso in genèrale da oggetto a oggetto della stessa classe;
- **variabili di classe (static)**: sono variabili dichiarate come attributo all'interno della classe e che mantengono lo stesso valore per tutte le istanze di questa classe. Si dichiarano all'interno della classe con la sintassi

**static** *tipo nomeattributo =* valore*;*

M. Malatesta C1-Incapsulamento e tecniche OOP-13 28/10/2011

## Variabili di classe

Le **variabili di classe** si usano quando si vuole che tutti gli oggetti della classe condividano lo stesso dato.

Ad esempio, per la classe *Automobile* si avrebbe: **public class** Automobile

#### { **private Intero** Marcia;

**Intero** Serbatoio;

**static Intero** nRuote=4;

// metodi

…..

**public void SetSerbatoio(Intero**B) **public void** GetSerbatoio( )

L'attributo *nRuote* viene dichiarato e inizializzato all'interno della classe, ma si comporta come una variabile globale, visibile anche nei vari metodi.

11

12

Ogni oggetto creato dalla classe *Automobile* avrà *nruote=4*.

M. Malatesta C1-Incapsulamento e tecniche OOP-13 28/10/2011 }

## Metodi di classe

Analogamente alle variabili di classe possiamo avere *i* metodi di classe.

I metodi di classe

- sono caratterizzati dalla parola chiave **static**
- si definiscono come le funzioni normali, con eventuali parametri
- poiché non appartengono alla classe, questi metodi vanno istanziati indicando il nome della classe, anziché il nome dell'oggetto

Ad esempio, per la classe *Punto* il metodo per il calcolo della distanza è: **public double** Distanza (Punto P) ma si potrebbe assieme definire il metodo **statico** corrispondente con **static double** Distanza (Punto P1, Punto P2);

13

M. Malatesta C1-Incapsulamento e tecniche OOP-13 28/10/2011

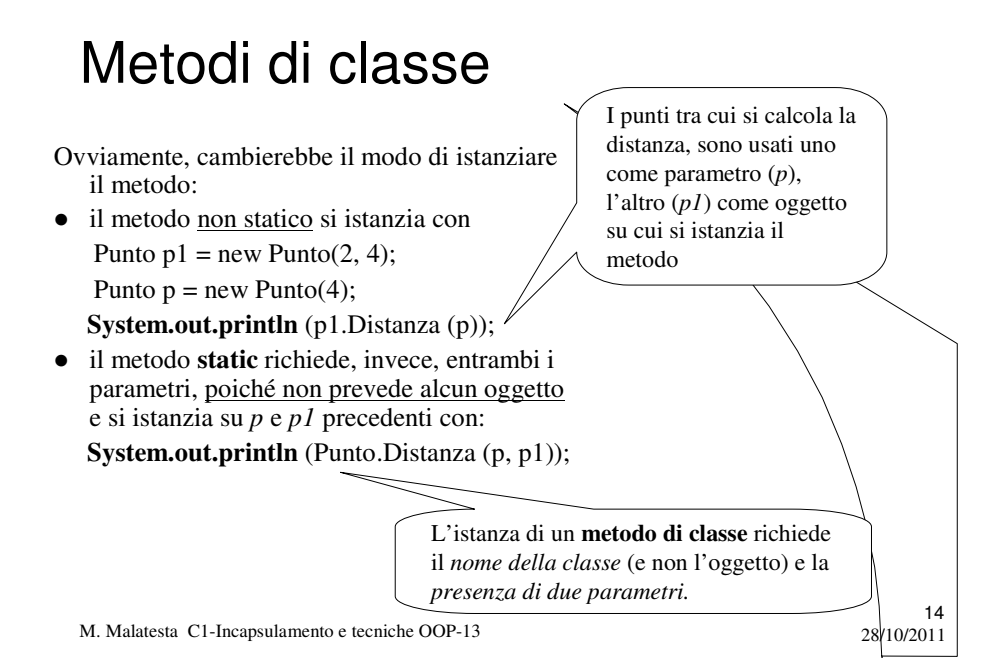

### Oggetti come parametri e valori di ritorno

Implicitamente, negli esempi precedenti, abbiamo visto che un oggetto può figurare nei metodi anche come:

**parametro**

esempio:

**valore di ritorno**

In questo modo è possibile per un metodo agire su oggetti passati come parametri e restituire un oggetto come risultato della elaborazione. Ad

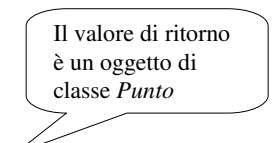

I due oggetti *p1* e *p2* sono passati come parametro al metodo.

15

16

**public static** Punto Pmedio (Punto p1, Punto p2) restituisce un oggetto di classe *Punto*, che rappresenta il punto medio tra  $p\ell$  e *p2*.

M. Malatesta C1-Incapsulamento e tecniche OOP-13 28/10/2011

Metodologia OOA e OOD

Per realizzare una applicazione OOP è necessario svolgere i seguenti passi:

- **Fase 1 Analisi del problema**, indicata con **OOA** (*Object Oriented Analysis*);
- **Fase 2 Definizione delle classi**, indicata con **OOD** *(Object Oriented Design)*;
- **Fase 3 Implementazione**

M. Malatesta C1-Incapsulamento e tecniche OOP-13 28/10/2011

## Metodologia OOA e OOD

#### **Fase 1 - Analisi del problema**

- si sviluppa l'analisi del testo;
- si individuano le specifiche;
- si individuano le classi che il problema deve gestire e si assegna loro un nome per referenziarle. E' utile:
	- il concetto che abbiamo di oggetto reale
	- pensare agli oggetti da individuare, senza tenere conto di "cosa fa" il sistema, ma "con cosa" opera;
- si valuta l'opportunità di riuso di classi preesistenti già collaudate

M. Malatesta C1-Incapsulamento e tecniche OOP-13 28/10/2011

Metodologia OOA e OOD

#### **Fase 2 – Definizione delle classi**

In questa fase è utile tenere presente che:

- *una classe non fa qualcosa*, ma *una classe è qualcosa*;
- *occorre disegnare i diagrammi delle classi* nei quali:
	- specificare gli attributi, (di solito espressi da aggettivi);
	- specificare i metodi, definendone i prototipi (di solito espressi da verbi). E' indispensabile fornire almeno i metodi di input e output e costruttori per poter utilizzare gli oggetti;
	- specificare eventuali funzioni complementari, ossia funzioni che usano oggetti come parametro o come valori di ritorno . In generale si tratta di funzioni di libreria che servono a facilitare l'uso degli oggetti;
	- specificare i livelli di visibilità pubblico o privato.

M. Malatesta C1-Incapsulamento e tecniche OOP-13 28/10/2011

17

## Metodologia OOA e OOD

 può essere utile, a volte, scrivere in pseudocodice gli algoritmi che, attraverso la comunicazione di messaggi tra gli oggetti, realizzano l'applicazione desiderata.

M. Malatesta C1-Incapsulamento e tecniche OOP-13 28/10/2011

# Metodologia OOA e OOD

**Fase 3 – Implementazione**

Successivamente, si affronta l'implementazione delle classi in un linguaggio **OOL** (*Object Oriented Language*).

M. Malatesta C1-Incapsulamento e tecniche OOP-13 28/10/2011

19

## Argomenti

- Effetti dell'incapsulamento
	- Protezione dei dati
	- Astrazione sui dati
	- Astrazione sulle procedure
	- Mascheramento dell'informazione
	- Indipendenza degli oggetti
	- Riutilizzo del software
- Variabili di classe
- Metodi di classe
- Oggetti come parametri e valori di ritorno
- Metodologia OOA e OOD

M. Malatesta C1-Incapsulamento e tecniche OOP-13 28/10/2011

# Altre fonti di informazione

- P.Gallo, F.Salerno Informatica Generale 1, ed. Minerva Italica
- M.Romagnoli, P.Ventura Linguaggio C/C++, ed. Petrini
- A. Garavaglia, F.Petracchi, S.Forte Strutture dati e programmazione per oggetti, ed. Masson Scuola

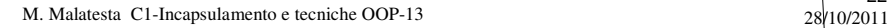

21